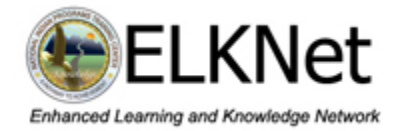

Mark your calendar for this upcoming interactive television (ITV) workshop

# **Bureau of Indian Education Swine Flu and You! What You Need to Know About H1N1**

Tuesday - Oct 20, 2009 - 10:00-11:30AM MOUNTAIN DAYLIGHT TIME (MDT) (Pre-workshop test signal and communications check from 09:30-10:00 PM MDT) **OR** 

Tuesday - Oct 20, 2009 - 2:00 – 3:30PM MOUNTAIN DAYLIGHT TIME (MDT) (Pre-workshop test signal and communications check from 1:30 – 2:00 PM MDT)

### **What is the purpose of the workshop?**

This workshop is designed to provide participants with knowledge of seasonal flu/H1N1 influenza and actions necessary to prepare an appropriate response to potential flu related incidents.

### **Who should attend?**

School administrators, superintendents, principals and school health professionals. Teachers, school maintenance staff, residential living facility staff and school governing board members may also benefit from participating.

## **Where is the workshop being offered?**

This workshop is being presented via interactive television (ITV). Participants can attend at a local school or facility that has the ELKNet equipment cart installed.

## **What are the workshop objectives?**

At the conclusion of this workshop, participants should be able to:

- Describe what H1N1 influenza is, how it is spread and how it compares to seasonal flu in terms of its severity and infection rates.
- Describe hygiene and cleaning precautions students and staff can take to help decrease the spread of a flu virus.
- List examples of actions a school can take to work together with parents, health officials and the community in preparing for a possible increase in flu severity.
- List recommended steps to take if a student or staff is diagnosed with the flu or H1N1 influenza.
- List resources and references available to schools wanting additional information about H1N1 influenza.

(continued on next page)

## **How do I register for the workshop?**

Send an email to rick\_gividen@nbc.gov with the subject line "Swine Flu and You – Oct 20" Include your contact information in the email and which session (10AM MDT or 2PM MDT) you will be attending.

### **Will the workshop be offered again?**

Additional offerings of this workshop may be delivered via ELKNet based on an as needed basis. All schools with ELKNet equipment already installed are encouraged to participate in one of the October  $20<sup>th</sup>$  offerings.

#### **Who do I contact if I have questions about the workshop?**

For information about the workshop content, contact Eric North, School Safety Specialist ADD West, Bureau of Indian Education, email ejnorth@bia.edu.

For information about ELKNet or technical delivery of the workshop, contact Rick Gividen, National Indian Programs Training Center, email rick\_gividen@nbc.gov

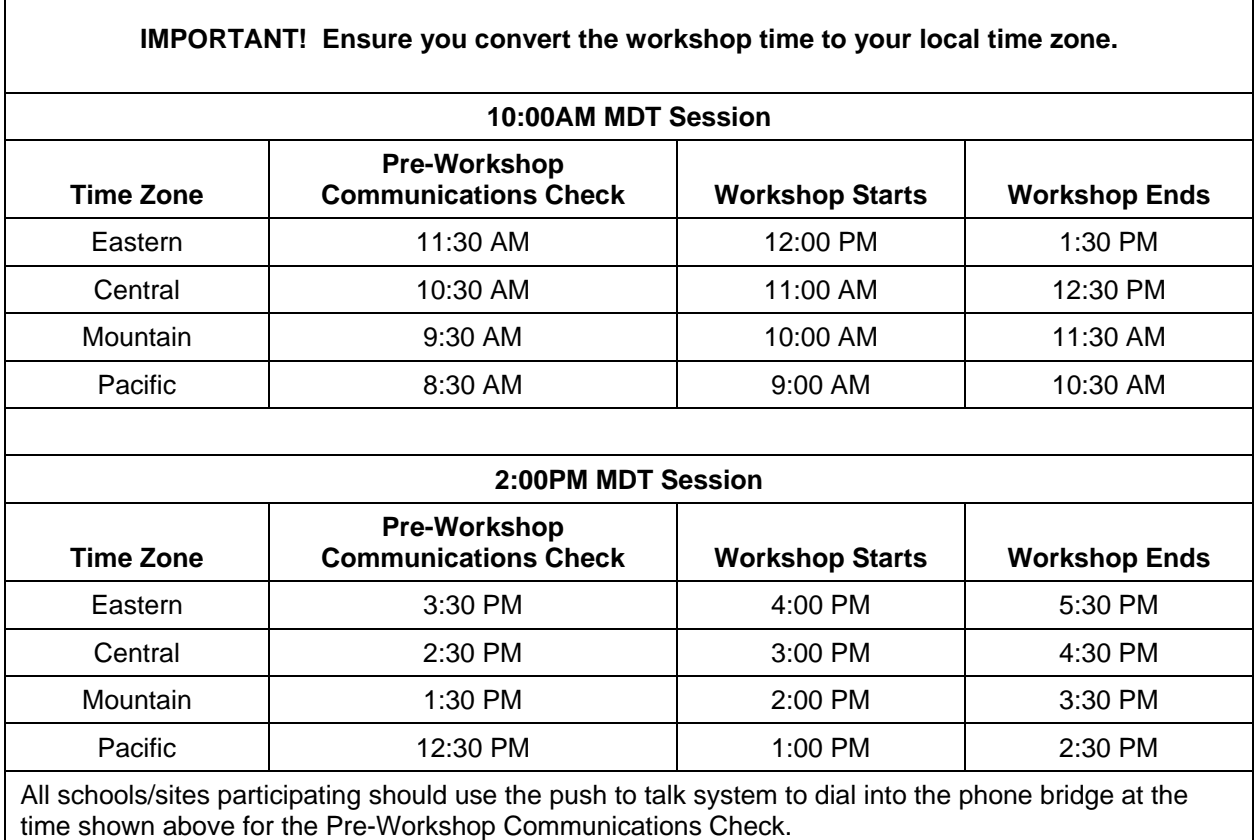

**The audio bridge phone number is: (877)691-9575 Passcode is: 8301591 #** 

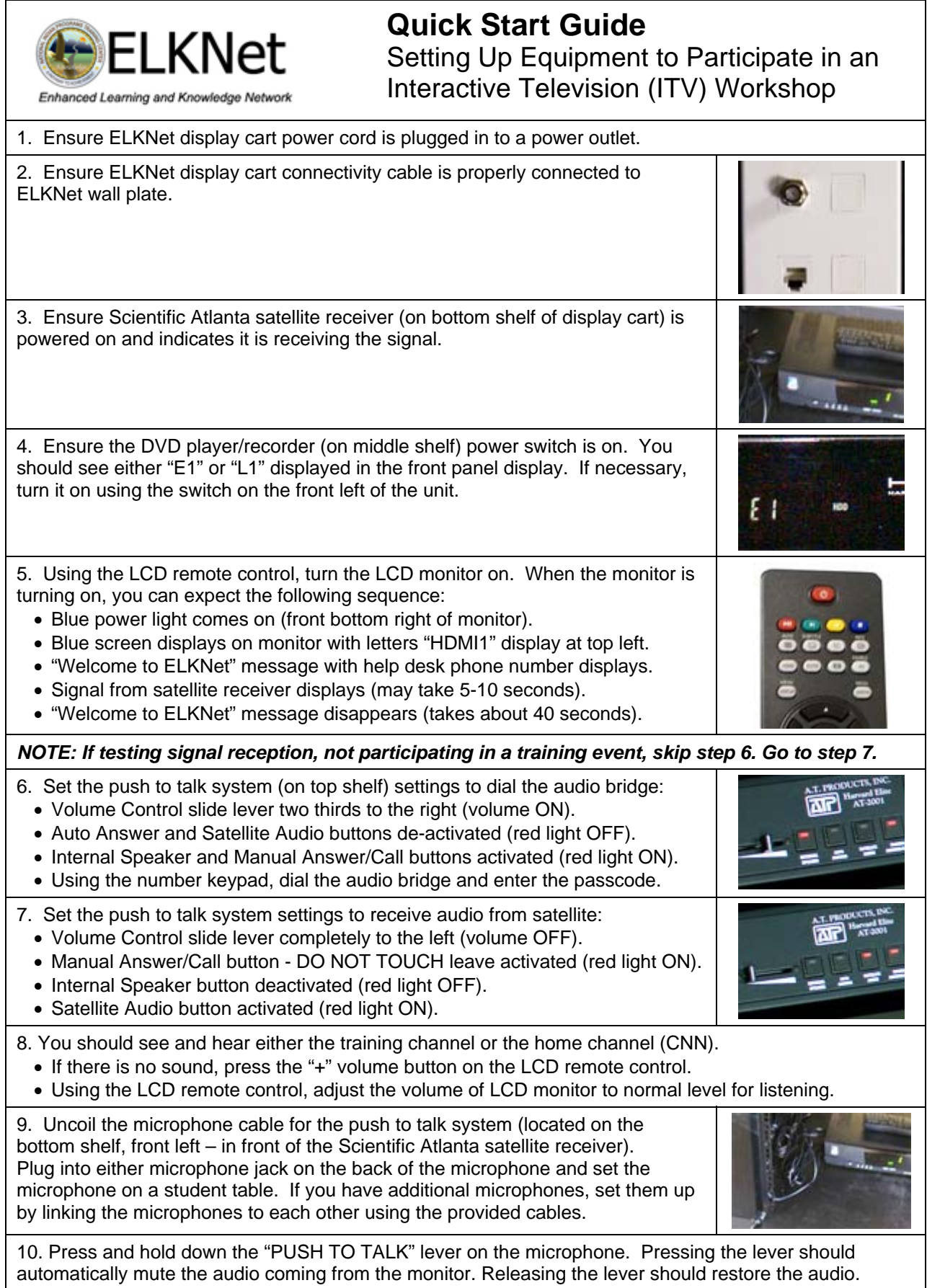